Router Password Recovery Crack Full Product Key Free Download

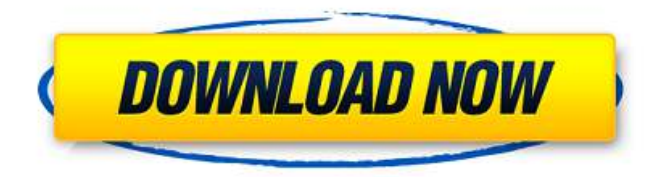

#### **Router Password Recovery Crack Product Key Full Free For Windows 2022**

A Windows command line utility for recovering lost router passwords. This software is a simple to use command-line tool written in C#. Description: Browser-based password recovery program that can help you retrieve lost router passwords. Web Console: Simple command console that performs an internet search for routers and modems. Password protection: A special utility is required to protect web-based routers and modems from unauthorized access. IMPORTANT: If you lose your credentials, and wish to recover them, Router Password Recovery is probably the most convenient and efficient tool for the job. We compare the pricing of Router Password Recovery with other password recovery tools below: Router Password Recovery Other Password Recovery Tools MS DOS Based Tools Absolute Password Recovery EXE \$0 Price: Freeware File Size: 1.00 MB File Size: Freeware Archive Writer Ares Password Recovery \$0 Price: Freeware File Size: 81.11 MB File Size: Freeware Command Line Tools 7z Password Recovery \$0 Price: Free File Size: 1.34 MB File Size: Freeware CyberHound Password Recovery Wizard \$0 Price: Freeware File Size: 143.82 MB File Size: Freeware Command Line Utilities 7z Password Recovery \$0 Price: Freeware File Size: 1.34 MB File Size: Freeware File House Password Recovery \$0 Price: Freeware File Size: 1.00 MB File Size: Freeware File House

Password Recovery \$0 Price: Freeware File Size: 1.00 MB File Size: Freeware Password Recovery Home Console \$0 Price: Freeware File Size: 1.00 MB File Size: Freeware Full Command Line Utilities 7z Password Recovery \$0 Price: Freeware

## **Router Password Recovery Crack +**

Router Password Recovery is a very advanced password recovery tool that can retrieve the forgotten password of a router. It is supported for use with almost all routers produced by the following manufacturers: ASUS, Belkin, Buffalo, Cisco, Juniper, Microsoft, Netgear, and Phoenix. It is also supported for use on PC/Android/IOS. It recovers the forgotten password of the routers via a dictionary list which contains all possible valid passkey. This is the best tool when you have forgotten the router password and your account can't be logged into anymore. The link above is linked to a video with a much easier way of performing the recovery process. How To Change The Passwords On A Router The internet is a very dangerous place if you don't know how to change the password on a router, or have accidentally logged into the device using the wrong one. Should this happen, you may want to change the router passcode to a more secure one, to make sure nobody else gains access to it. Netgear routers are notoriously simple to do, but most others will involve either connecting the router to your computer using a cable, or through the serial port. Generally, this can take just a few minutes to perform. First, make sure you have the right router. Once you do, find the correct serial port on the rear of the device, and plug it into your computer. The number of wires that go into the port will be noted on the back of the router. Netgear routers typically have a default password of either 'admin' or 'password'. Most router operating systems will not let you change the password directly, so it's important to know the right password you need to enter to make that change. It's generally best to create a unique password for each device, so that if any have been lost or stolen, you can prevent a network from being accessed by a person who doesn't

know the proper password. Use this guide to learn how to change the router passcode, and to ensure you are the only one with access to it. 3 Methods To Reset Router Password Of course, given that it is in our nature to want to access things that we shouldn't, it's easy to forget passwords, and what it is you are trying to access. Most routers will have a number of different passwords, many of which require you to log in with a username and password b7e8fdf5c8

### **Router Password Recovery Crack+ Full Product Key Free Download**

Router Password Recovery is a free application that enables you to retrieve your password from a common gateway interface (CGI) router, even if you do not have the manufacturer's password. This powerful tool can help you recover your lost password when the device itself cannot be accessed. The following features are available in this program: – Recover your password using a dictionary file – View the current status of the application – Test all given passwords – Check the version of the firmware used by the device – Restore the router's default settings – Test a password given by the user (suggested) – Detect configuration errors – Connect to the router's HTTP BASIC/DIGEST authentication interface – Monitor the application's progress Router Password Recovery is designed to help users who have forgotten the router password. To start the process, simply enter the IP address of the device and the username and password that was used to log in, then press the "Start" button. The program will begin by downloading and extracting the correct router firmware version from the device's TFTP server and uploading it to the router's RAM. Next, it will unlock the router's user interface and run through the router's security settings one at a time, including restarting the DHCP service and the WWAN interface. Once the router is back online, the password will be displayed on the application's main window. For users who are not used to the command console, Router Password Recovery does provide a short tutorial that will help you understand the router login interface and how to modify it. Aside from the default settings you may need to fine-tune the router's configuration. As the application doesn't have access to the router's TFTP server, it cannot update the router itself and allow you to modify some of its settings, such as the default gateway and DNS server. However, the program will try to fetch a list of available router passwords from the manufacturer's website and offer to upload it

to the device. Besides the web browser-based authentication interface, the program also allows you to connect to the device's HTTP BASIC/DIGEST authentication port. In case the device allows you to connect to this interface, you may use it to log in as a user with no router password and get hold of the password required to log in using the browser interface. Users

# **What's New in the Router Password Recovery?**

Router Password Recovery is a sophisticated tool that offers users a simple means to recover a forgotten router password using a dictionary file. It employs a dictionary-based attack in order to identify the correct passkey, and offers simplified configuration options to prevent users from having to delve into the more complex configuration options. Integrate Password Recovery with your router With this tool you can easily recover a forgotten password on any Wi-Fi router, and simply register it in the right place to prevent having to find it again. The application has an intuitive interface, and it is worth noting that you can easily upload or download new word lists, as well as access detailed information on your router configuration. Easily recover your lost or forgotten router password using the dictionary attack Router Password Recovery is a specialist tool that enables you to easily recover a lost password. Using a dictionary file, it scans the device in order to identify the correct username and password combination, then stores the recovery information. Integrate the tool into your router Register this tool on the router to prevent having to constantly look for it With this easy-to-use tool, you can easily recover a lost password from a router. Simply upload or download a dictionary file, access to detailed configuration settings and register the tool on the router. The program requires a basic understanding of your router's commands, and should you have a problem while using the application, it is quite simple to seek help. Routers or modems usually prevent unwanted access by relying on the HTTP BASIC/DIGEST authentication method. Essentially, this means you need to provide a username and

password when accessing them from your web browser. Should you lose your passkey, a recovery tool is something you may wish to have at hand. Router Password Recovery is a specialized utility that enables you to find a forgotten password using a list of words obtained from a provided dictionary file. It is worth noting that this is a command-line application, so novices may wish to look at GUIbased alternatives. Useful tool that offers helpful examples Naturally, users who are not familiar with the command console may find this program to be somewhat confusing, but is not at all difficult to use as long as you examine the provided examples. In order to start the recovery process, you only need to enter the router's IP address, the username required to log in and the full path of the password list file. Uses a dictionary attack to retrieve your pass

## **System Requirements For Router Password Recovery:**

RAM: 2GB OS: Windows 8.1 Processor: 3.4 GHz Dual Core GPU: Minimum Resolution: 1024 x 768 Hard Drive: 4GB As you can see, this system is not as "powerful" as others, but it is still very capable. You can play games with ease, and also run applications. Installation: Installation is as easy as can be. If you already have a Windows 8.1 installation, all you need to do is find the recovery drive that came with your PC

<https://www.suvcars.com/advert/musinum-crack-mac-win-2022/> <https://kmtu82.org/escher-web-sketch-crack-incl-product-key-free-pc-windows-latest-2022/> <https://pineandhicks.com/2022/07/04/elinkermail-crack-free-obtain/> [https://changehealthfit.cz/wp-content/uploads/2022/07/Desktop\\_Rob.pdf](https://changehealthfit.cz/wp-content/uploads/2022/07/Desktop_Rob.pdf) [https://mohacsihasznos.hu/advert/spectra-hardware-information-tool-crack-activator](https://mohacsihasznos.hu/advert/spectra-hardware-information-tool-crack-activator-x64-latest-2022/)[x64-latest-2022/](https://mohacsihasznos.hu/advert/spectra-hardware-information-tool-crack-activator-x64-latest-2022/) <https://tvlms.com/wp-content/uploads/2022/07/arncos.pdf> <https://the-chef.co/video-keeper-crack-free-pc-windows-latest-2022/> [https://earthoceanandairtravel.com/2022/07/04/editor-039s-settings-changer-crack-product-key-full](https://earthoceanandairtravel.com/2022/07/04/editor-039s-settings-changer-crack-product-key-full-free-download-win-mac/)[free-download-win-mac/](https://earthoceanandairtravel.com/2022/07/04/editor-039s-settings-changer-crack-product-key-full-free-download-win-mac/) <https://parsiangroup.ca/2022/07/matrix-editor/> [https://www.artec3d.com/ko/system/files/webform/business\\_development/blital714.pdf](https://www.artec3d.com/ko/system/files/webform/business_development/blital714.pdf) <https://teenmemorywall.com/sothink-free-movie-dvd-maker-crack/> <https://ssmecanics.com/fusion-charts-free-for-sharepoint-free-pc-windows-latest-2022/> [https://barleysante.com/windows-error-lookup-tool-portable-crack-with-registration-code-download](https://barleysante.com/windows-error-lookup-tool-portable-crack-with-registration-code-download-for-windows-latest/)[for-windows-latest/](https://barleysante.com/windows-error-lookup-tool-portable-crack-with-registration-code-download-for-windows-latest/) <https://www.rjramjhajharnews.com/oshi-unhooker-license-key-full-win-mac/> [https://wastelandconstruction.com/wp-content/uploads/2022/07/Microsoft\\_RMS\\_SDK\\_For\\_Windows\\_P](https://wastelandconstruction.com/wp-content/uploads/2022/07/Microsoft_RMS_SDK_For_Windows_Phone_Crack_Registration_Code_For_Windows.pdf) [hone\\_Crack\\_Registration\\_Code\\_For\\_Windows.pdf](https://wastelandconstruction.com/wp-content/uploads/2022/07/Microsoft_RMS_SDK_For_Windows_Phone_Crack_Registration_Code_For_Windows.pdf) <http://carlamormon.com/?p=9591> <https://jolomobli.com/debloat-android-9-7-2-2-crack-free-for-pc/> <https://vipfitnessproducts.com/videoplayerconverter/> <https://fairosport.com/jeefo-removal-tool-crack-product-key-full-free-2022-new/> <https://www.cameraitacina.com/en/system/files/webform/feedback/pazjah158.pdf>